# **Ingress**

**(Ingress)** [K8s](http://jace.link/open/k8s) 클러스터 외부에서 K8s 설치를 제공하기 위해 사용을 제공하기 위해 개발의 매일을 제공하기 위해 매일을 제공하기 위해 매일을 제공하기 위해 매일을 제공하기 위해 매일을 제공하기 위한 API 오브젝트다

- URL
- 
- 
- SSL/TLS HTTPS
- 

### **공개 URL과 애플리케이션 매핑**

- ◆ <http://abc.sample.com/reservation>
- ◆ <http://abc.sample.com/order>

## **Addon**

### **enable**

```
$ minikube addons enable ingress
 After the addon is enabled, please run "minikube tunnel" and your ingress
resources would be available at "127.0.0.1"
     ▪ Using image k8s.gcr.io/ingress-nginx/controller:v1.0.0-beta.3
     ▪ Using image k8s.gcr.io/ingress-nginx/kube-webhook-certgen:v1.0
     ▪ Using image k8s.gcr.io/ingress-nginx/kube-webhook-certgen:v1.0
 Verifying ingress addon...
□ 'ingress'
```
**list**

- kubernetes.io/ingress.class: 'nginx'
	- $\circ$
- 여러 인그레스 컨트롤러가 k8s 클러스터에서 동작 중인 경우에는 이 어노테이션을 명시적으
- nginx.ingress.kubernetes.io/rewrite-target: /
	- $\circ$

#### [FileNotFound](http://jace.link/open/filenotfound)

### **Docs**

- [ConfigMap](http://jace.link/open/configmap)
- [ingress controller](http://jace.link/open/ingress-controller)

[ALB](http://jace.link/open/alb)

[Kubernetes](http://jace.link/open/kubernetes)

From: <http://jace.link/>- **Various Ways**

Permanent link: **<http://jace.link/open/ingress>**

Last update: **2021/10/26 02:33**

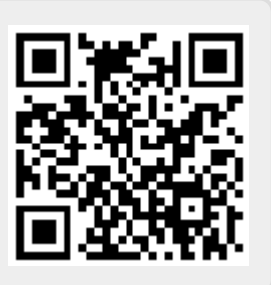